## SAP ABAP table /SAPSLL/PREPROC\_00\_S {SLL: Preference: Procedures Layer 00}

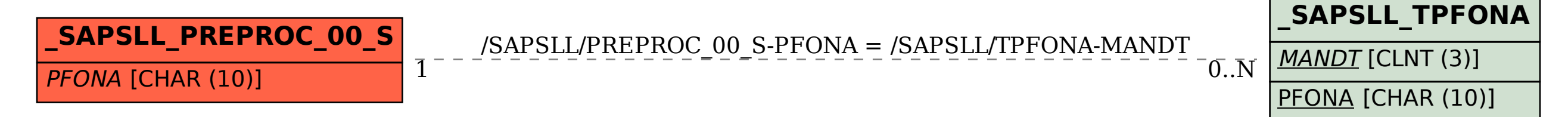